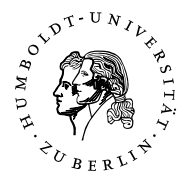

# Einführung in die PC-Technik

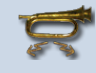

### *6.1. Entscheidungsvorrausetzungen*

#### **6.1.1. Angaben zur Klasse**

Die Klasse besteht aus 3 Schülerinnen und 12 Schülern, im weiteren Unterrichtsentwurf als Schüler benannt. Sie befinden sich im zweiten Halbjahr ihrer dreijährigen dualen Berufsausbildung zum Kaufmann (bzw. Kauffrau) im Einzelhandel. Die praktische Ausbildung findet bei unterschiedlichen Ausbildungsbetrieben [Elektronikfachmärkten] statt. Die 15 Schüler verfügen überwiegend über einen Realschulabschluss. Es handelt sich bei den meisten um ihre erste Ausbildung nach ihrer allgemeinbildenden Schullaufbahn.

Die altersmäßige und bildungspraktische Struktur gestaltet sich folgendermaßen:

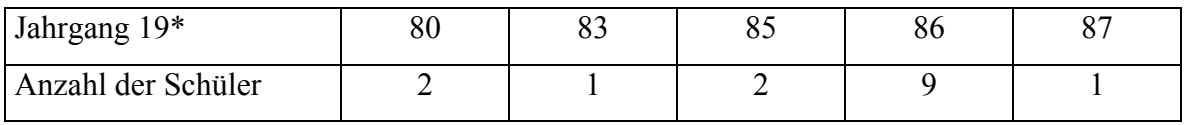

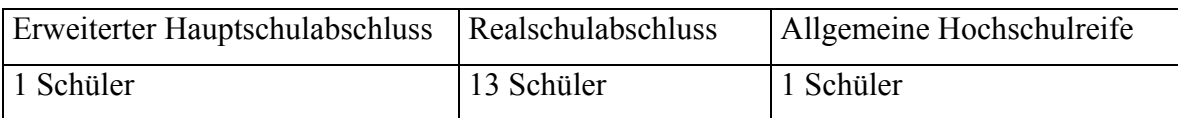

Die Schüler verfügen über den annähernd selben Wissensstand, wobei die männlichen Schüler den weiblichen Schülern im technisch praktischen Sachverstand ein wenig voraus sind. Sie verfügen meist über ein größeres Vorwissen bzw. Anwenderwissen. Bis auf drei Schüler ist das Altersniveau nahezu ausgeglichen. Das Durchschnittsalter liegt bei 18 Jahren.

Insgesamt beurteile ich das Leistungsvermögen der Klasse als gut bis ausreichend. Die Schüler beteiligen sich größtenteils aktiv an Unterrichtsgesprächen. Sie bringen neue Ideen oder eigene Erlebnisse aus ihrer praktischen Tätigkeit mit ein. Die Gruppe ist ansonsten ruhig und verfolgt das Unterrichtsgeschehen mit einer großen Aufmerksamkeit. Die weiblichen Schüler scheinen jedoch oft gelangweilt, wenn es zu sehr in technische Details geht, wobei bei den männlichen Schülern genau das Gegenteil zu beobachten ist. Diese wirken auf mich weniger interessiert, wenn es um die theoretische Betrachtung einer Thematik geht.

#### **6.1.2. Angaben zur Lehrerin**

Ich studiere zurzeit an der Humboldt Universität zu Berlin mit dem Ausbildungsziel der L5- Studienrätin in den beruflichen Fachrichtungen Wirtschaftswissenschaften und Informatik. Zuvor studierte ich 3 Semester an der Universität Hohenheim BWL. Momentan befinde ich mich im 9. Fachsemester und im 3. Semester meines Hauptstudiums.

Im Rahmen der Veranstaltung Gesellschaft und Informatik habe ich einen 45 minütigen Unterricht selbständig auszuarbeiten. Den Unterricht bereite ich für das Fach Warenverkaufslehre bei der oben beschrieben Klasse vor. Der Unterricht findet wöchentlich am Montag in der 5. und 6. Stunde statt. Zuvor hospitierte ich einige Male in der Klasse. Das Verhältnis zur Klasse ist respektvoll und aufgeschlossen.

#### **6.1.3. Angaben zum Unterrichtsraum**

Der Unterrichtraum ist durch seine geringe Größe (4m\*5m) gerade für diese Klassengröße ausreichend. Die Schulbänke sind in zwei hintereinanderliegenden Reihen angeordnet. In dem Raum befinden sich außer einer zweireihigen Wandtafel keine weiteren Hilfsmittel zum Visualisieren für Schüler. Ein Overheadprokjektor könnte jedoch zusätzlich beschafft werden. Da die Wandtafel zu beiden Teilen tief zu stellen ist, könnte die entsprechende Folie darüber an die Wand projiziert werden.

#### **6.1.4. Stellung der Stunde in der Unterrichtseinheit**

Die Thematik "Einführung in die PC-Technik" steht am Anfang der Unterrichtseinheit "Computertechnik". Zuvor wurde das große Thema der "Mobile Phones" abgeschlossen. Diese Stunde soll einen ersten Einblick gewähren und im Überblick einige, später noch eingehender zu behandelnde, Thematiken anschneiden, damit die Schüler die folgenden Themen ein- und zuordnen können. Auch soll das bereits vorhandene Wissen der einzelnen Schüler herausgearbeitet werden, um darauf anschließend aufbauen zu können.

Die heutige Stunde wird sich mit Einführung in PC-Technik beschäftigen. Darunter werden Fragenstellungen, wie "Seit wann gibt es sogenannte Personalcomputer?" und "Woher stammt die Idee eines Personalcomputers?" beantwortet aber auch der heutige technische Stand wird ermittelt. Dazu zählt auch das Wissen über die Grundstruktur des PC`s. Gerade auf letzteres wird später vertiefend einzugehen sein.

Vorallem in der heutigen zunehmend technisierten Welt ist das Wissen über Grundlagen der PC- Technik äußerst wichtig, da diese Technik nicht nur Vorteile im Bezug auf die Verbesserung und die Erleichterung von Arbeiten in der beruflichen und privaten Umwelt

haben, sondern auch viele Gefahren in sich birgt. Darunter fällt gerade bei der Computertechnik der Datenschutz. Die Bereitschaft und Notwendigkeit zum Schutz von Daten muss aber erst geweckt werden, in dem man zum Beispiel bestimmte Gefahren aufzeigt, welche durch die Technik geschaffen worden und für die noch keine entgültige Lösung gefunden wurde. Als Beispiel möchte ich hier die sogenannten "Computerviren, würmer" und "Trojanischen Pferde" anführen, welche bisher erst nach ihrem ersten Auftreten und Verursachen von Fehlern entdeckt und bekämpft werden können. Die Schüler befinden sich alle in der Ausbildung zu Einzelhändlern in der Elektronikbranche. Nach dieser Ausbildung sollen sie die Kunden beraten können und dies nicht nur mit dem Ziel, sie zum Kauf zu animieren, sondern auch um Kundenloyalität zu schaffen. Je größer ihr Wissen über die heutige Technik und deren Gefahren, desto kompetenter wird später ihre Beratung sein und davon profitieren dann sowohl die Kunden als auch der Unternehmer.

Im Anschluss an diese Stunde werden im nächsten Block einige Personalcomputer selbstständig von den Schülern auseinander genommen und die verschiedenen Einzelteile begrifflich und prozessorientiert zugeordnet.

### *6.2. Inhalts- und Zielentscheidung*

#### **6.2.1. Sachanalyse**

Die Idee einer Rechenmaschine – die Basis unserer heute komplexen Computertechnik - zur Berechnung großer Zahlenmengen und zur Präzision derselben ist schon sehr alt. Schon 1623 wurde die erste urkundlich erwähnte mechanische Rechenmaschine von William Schickard erbaut. Diese diente zur Zeitmessung und konnte auf sechs Stellen genau addieren und subtrahieren. Obwohl diese Maschine funktionierte, kam die Entwicklung nie über das Prototypstadium heraus. Die ersten Rechenmaschinen dienten somit nicht als Hilfsmittel einzelner Menschen, sondern übernahmen übergeordnete Aufgaben. Revolutioniert wurden diese mechanischen Rechenmaschinen durch die Entdeckung der Elektrizität von Benjamin Franklin. Von nun an stand den Entwicklern bzw. Erfindern ein ganz anderes Spektrum von Möglichkeiten zur Verfügung. Die Entwicklung schritt nun mit großen Schritten voran. Auch fand sie nun zunehmend Anwendung im gewerblichen Bereich. So wurden 1801 von Joseph Marie Jacquard der erste durch Lochkarten automatisierte Webstuhl erfunden. Durch die Lochkarten wurden die Muster auf dem gewobenen Stoff kontrolliert.

Schon ein Jahrhundert später sollte diese Technik einen bis heute andauernden "Entwicklungsboom" erleben. Zur Datenverarbeitung (Zahlenverarbeitung) kam nun die Speicherung und Verwaltung der Daten. Die Maschinen wurden immer komplexer und die Ergebnisse genauer. 1900 werden elektrisch angetriebene mechanische Rechner üblich. Sie erobern sich zunehmend den sozialen und gesellschaftlichen Anwendungsraum. Aber immer noch werden sie ausschließlich in der Industrie, Forschung und im Militär genutzt. Mit dem Z1, entwickelt von dem Berliner Konrad Zuse, begann die eigentliche Entwicklung unserer heutigen Rechentechnik. Der Z1 war die erste binär rechnende Maschine. Dafür erhielt Konrad Zuse den halboffiziellen Titel: "Erfinder der modernen Computer". Im Unterschied zur heutigen Forschung musste Konrad Zuse seine Entwicklung selbst finanzieren.

Durch den Krieg wurde seine Forschung unterbrochen bzw. verlangsamt. Der Zweite Weltkrieg brachte andererseits genügend finanzielle Mittel um diese Technik für militärische Zwecke weiterzuentwickeln. Vielen bekannt durch den gleichnamigen Kinofilm wurde von der Deutsche Wehrmacht 1938 die ENIGMA [3] entwickelt. Hierbei handelte es sich um eine Codierungsmaschine, welche die Befehle und Kommandos der Deutschen Wehrmacht chiffrierte; für den Feind zunächst unmöglich zu entschlüsseln. Erst 1943 konnte der Code durch einen weiteren Großrechner, welcher in die Geschichte unter den Namen "COLLOSOS" eingegangen ist, geknackt werden. Dieser Großrechner wurde im Auftrag der englischen Militärs entwickelt und diente ausschließlich der Entschlüsselung des ENIGMA Codes.

Bei der Entwicklung von "COLLOSOS" war unter anderem Alan Turing, der Entwickler der Turing Maschine, tätig. Die Turing Maschine ist einer der Grundlagen der theoretischen Informatik. Es handelt sich hierbei aber lediglich um eine "Papiermaschine". Sie wurde niemals gebaut. Mit dieser Maschine können alle Berechnungen der Informatik durchgeführt werden und ihre Berechenbarkeit festgestellt werden.

Während des Krieges entwickelte Konrad Zuse weitgehend unbeobachtet von der Nationalsozialistischen Führung die Nachfolgemodelle Z2 und Z3, welche funktionale Fehler des Z1 behoben und den gesamten Funktionsraum erhöhten.

Nach dem Krieg gründete Zuse 1949 in Hünfeld die "Zuse KG". Die Z4 wurde fertiggestellt und an der ETH Zürich installiert. Zu jener Zeit war das der einzige funktionierende Computer in Europa und der erste kommerzielle Computer weltweit.

Waren die ersten Computer in ihren Ausmaßen sehr groß und wenig handlich, so ging die Entwicklung nun sowohl in die Richtung der Leistungs- und Funktionssteigerung als auch in die Richtung der Raumminimalisierung. Der Weg wurde geebnet für die Entwicklung der sogenannten Personalcomputer. Mit dem Altair8800 wurde der erste Mikrocomputer entwickelt. Altair8800 wird häufig als erster PC bezeichnet, war aber im Grunde ein Elektronikbaukasten mit einem Mikroprozessor. Er wurde 1974 von Ed Roberts entwickelt und ab 1975 für 397 \$ pro Bausatz auf den Markt gebracht. Der Name stammt von einem Sternensystem aus Star Trek.

Aber 1977 taten sich zwei Freunde Steve Jobs und Stephen Wozniak zusammen und gründeten in einer Garage die Firma Apple. Dort entwickelten sie auch den Apple 1, den ersten Personalcomputer. Dieser hatte unter anderem eine Tastatur und konnte an den Fernseher angeschlossen werden. Für damals 666 \$ konnte dieser in vielen Elektronikfachmärkten der USA von Privatpersonen erstanden werden.

Von nun an begann der rasante Aufstieg des Personalcomputers. Die Funktionsweisen vereinfachten sich, so dass der Anwender von der Technik selbst immer weniger Ahnung haben musste, um damit arbeiten zu können.

Heutzutage findet sich in nahezu jedem dritten Haushalt in den Industrieländern ein PC. Die Leistung der Rechner nehmen immer noch zu, wobei die Preise im Gegenzug rasant fallen. Der PC gehört in den Industrienationen schon längst nicht mehr zu den Luxusgütern sondern ist in unseren Alltagsgebrauch übergegangen.

Man unterscheidet heute in mehrere Arten von Computertechnik. Die wichtigsten sind:

- 1. Supercomputer [wissenschaftliche, technische oder militärische Simulationen]
- 2. Großrechner [zentrales Computersystem für Großunternehmer ]
- 3. Server [Computersystem, welches zentrale Dienste anbietet]
- **4. Personalcomputer** ["Home Used" oder "Office" Arbeitsplätze]
- 5. Personal Digital Assistent [kleine handliche Computersysteme zum Organisieren, Verwalten kleinere Datenmengen oder für die Telefonie]

Diese verschiedenen Computersysteme bestehen aus:

 $\overline{a}$ 

- 1. Hardware  $\triangle$  "Oberbegriff für die maschinentechnische Ausrüstung eines Computersystems, z.B. Mikroprozessor, Ein- und Ausgabegeräte"<sup>1</sup>
- 2. Software  $\triangle$  , Sammelbegriff für alle nichtapparativen Funktionsbestandteile eines Computers, z.B. Betriebssysteme und Anwenderprogramme, die zur Betriebsabwicklung

<sup>&</sup>lt;sup>1</sup> Der Brockhaus: "Der Brockhaus in zwei Bänden", F.A. Brockhaus GmbH, Leipzig 1999, Bd. 1, S. 364

und zur Bearbeitung von Einzelaufgaben wie Textverarbeitung, Erstellen von Grafiken u.a. dienen  $^{62}$ 

Ist die grundlegende Hardware (teilweise mit kleinen Spezifikationen bei den verschiedenen Computersystem [CS]) auch annähernd gleich, so ist die Softwareausstattung doch durchweg verschieden. Diese ist an die jeweilige Aufgabe des Computersystems angepasst.

### **Der Personalcomputer**

Die Gruppe der Personalcomputer kann unterteilt werden in immobile CS und mobile CS. Bei den Immobilen PCs handelt es sich um sogenannte "Arbeitsplatzrechner". Diese verweilen aufgrund ihrer Größe und des Gewichts zumeist an einer Stelle und sind verbunden durch Kabel (oder Funkverbindungen) mit einem Monitor, einer Tastatur (Keyboard) und einer Maus.

Die mobilen PCs dagegen sind klein (handlich) und wiegen unter 5 Kilogramm, so dass sie ohne große Mühen getragen werden können. Außerdem sind Maus, Tastatur und Bildschirm in diesen Geräten integriert.

Die technische Grundausstattung ist ähnlich. Allen Personalcomputern liegt dasselbe theoretische Konstrukt zu Grunde, die "von-Neumann" - Architektur.

*Exkurs: "John von Neumann (\* 28. Dezember 1903 in Budapest als* János Lajos Neumann*; † 8. Februar 1957) war Chemiker, Mathematiker und Physiker.* 

*John von Neumann entstammte einer jüdischen Bankiersfamilie. Schon als Kind zeigte er jene phänomenale Intelligenz, die auch später das Staunen selbst von Nobelpreisträgern (z. B. Eugene Wigner), hervorrief. Als Sechsjähriger konnte er mit Staunen erregender Geschwindigkeit u. a. achtstellige Zahlen im Kopf dividieren; er besaß ein fotographisches Gedächtnis, das ihm beispielsweise erlaubte, den Inhalt einer Buchseite nach einem kurzen Blick darauf präzise wiederzugeben. Seine ersten wissenschaftlichen Publikationen veröffentlichte er bereits als Jugendlicher. Er war von 1926 bis 1930 Privatdozent in Berlin und ab 1930 Professor für Mathematik an der Universität Princeton. Er wirkte auch am* dortigen *Institute for Advanced* Studies*.*

*John von Neumann erbrachte auf vielen Gebieten der Mathematik herausragende Beiträge. Er ist gemeinsam mit Oskar Morgenstern, dem Begründer der Spieltheorie 1928, Verfasser des ersten mathematisch durchdachten Quantenmechanikbuches (Hilbertraum, Entropiedefinition), war wesentlich an der Entwicklung axiomatischer Mengentheorien beteiligt und ist einer der Väter der Informatik.* Von Neumann *arbeitete mit am Manhattan-Projekt. In diese Zeit gehört seine Entwicklung des ersten numerischen Verfahrens zur Loesung von hyperbolischen partiellen Differentialgleichungen,* die *von-Neumann Stabilitätsanalyse* sowie *seine Pionierleistungen der Rechnerarchitektur.* 

*Nach ihm wurde die so genannte "von-Neumann"-Architektur (auch:* Von-Neumann-Rechner*) benannt, ein Computer, in dem Daten und Programm binär codiert im selben Speicher liegen. In diesem lässt sich durch Sprungbefehle von der statisch festgelegten*

 $\overline{a}$ <sup>2</sup> Der Brockhaus: "Der Brockhaus in zwei Bänden", F.A. Brockhaus GmbH, Leipzig 1999, Bd. 2, S. 851

Reihenfolge der gespeicherten Anweisungen abweichen. So gut wie alle modernen Rechner beruhen auf diesem System."3

Die "von-Neumann"-Architektur unterteilt das CS in die drei Komponenten Eingabe, Ausgabe und Verarbeitung. Diese drei Komponenten beziehen sich auf den Datenstrom und seinen Weg durch das CS. Dabei durchläuft dieser die verschiedenen Hardwarekomponenten, welche wiederum nach diesem Schema unterschieden werden können. Einzelne technische Geräte erfüllen zwei Aufgabenfelder und können damit doppelt zugeordnet werden.

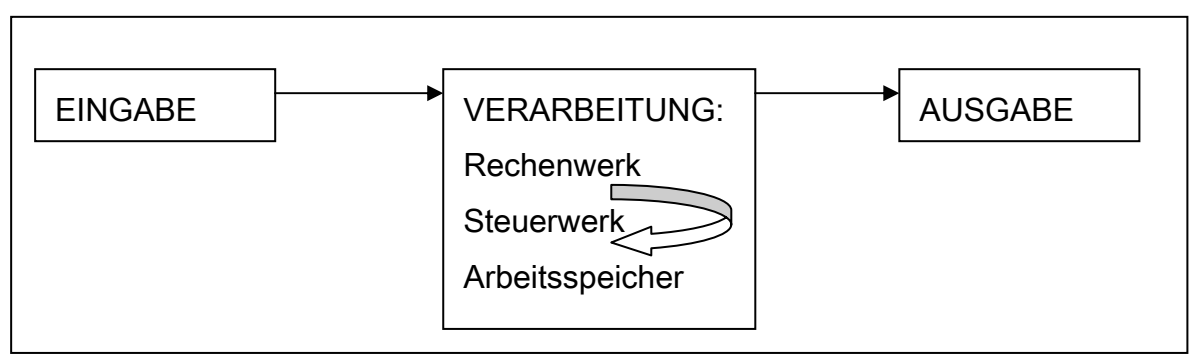

Abbildung 8: Die 3 Komponenten der "von-Neumann"-Architektur

Wie schon erwähnt, besteht ein heutiger PC aus vielen verschiedenen Hardwarekomponenten, welche folgende Tabelle kurz erläutert und in die "von-Neumann-Architektur" einteilt.

| <b>Hardware</b> | Aufgabe                                             | Kompontente |
|-----------------|-----------------------------------------------------|-------------|
| Monitor         | Flüchtiges Ausgabemedium                            | AG          |
|                 | Flexible Darstellung von Informationen              |             |
|                 | Teil der Benutzerschnittstelle                      |             |
| Tastatur        | Zeichenorientiertes HID (Human Interface Device)    | EG          |
| Maus            | HID zur Übermittlung von Cursor-Positionsangaben    | EG          |
| $CD-ROM-$       | Lesen von optischen Datenträgern, die bestimmten    | EG          |
| DVD-ROM-        | Standards genügen (z.B. ISO Redbook Spezifikation   |             |
| Laufwerk        | für Daten CDs)                                      |             |
| $CD-ROM-$       | Lesen und Schreiben von optischen Datenträgern, die | AG          |
| DVD-ROM-        | bestimmten Standards genügen                        |             |
| <b>Brenner</b>  |                                                     |             |

<sup>&</sup>lt;sup>3</sup> de.wikipedia.org: Stichwort "John von Neumann", 05.05.2004, 14:00 Uhr

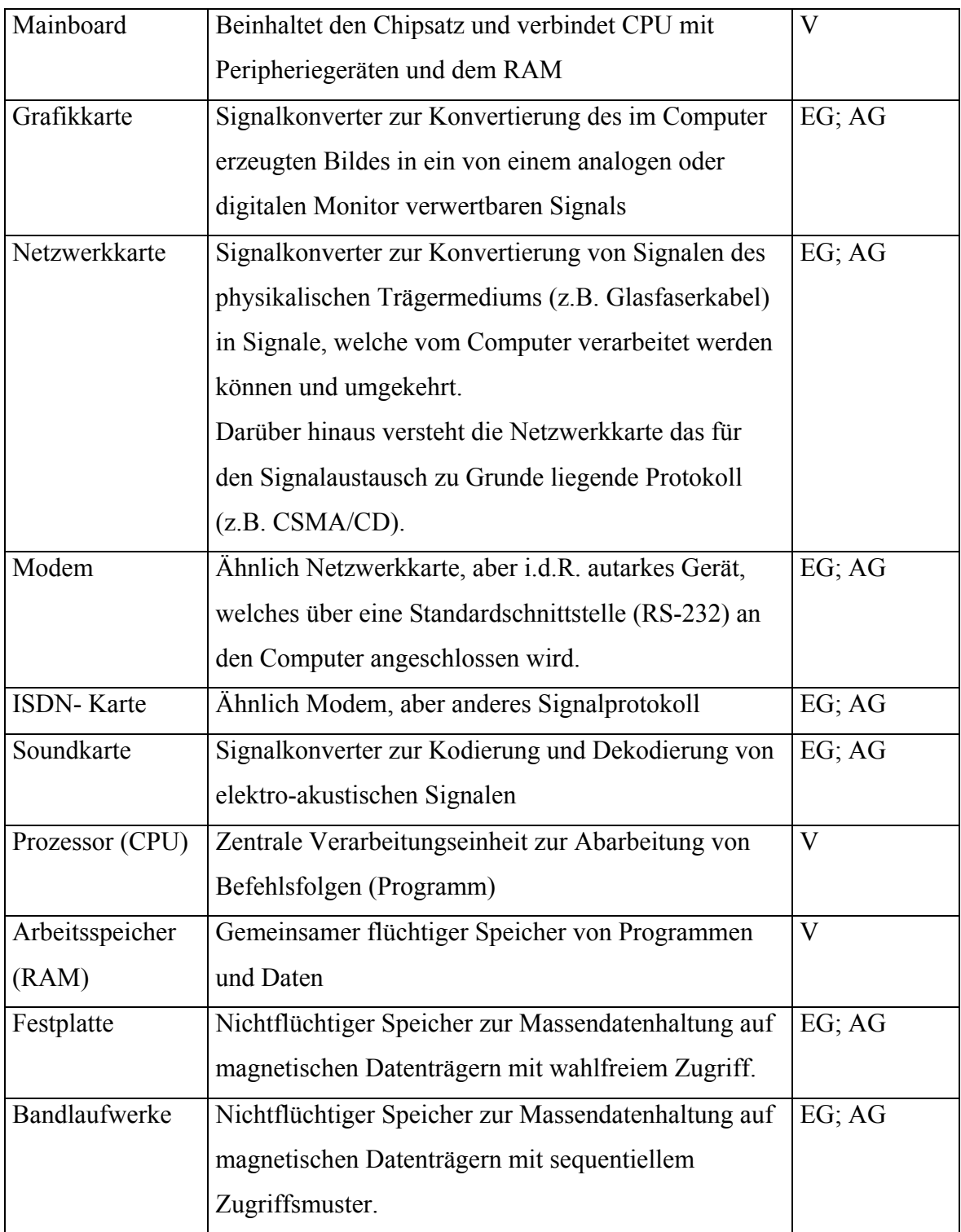

Wichtiger Knotenpunkt, an den alle Geräte angeschlossen sind, ist das sogenannte Mainboard, auch Motherboard oder Hauptplatine genannt. Auf diesem befindet sich der Sockel (Anschluss) für den Prozessor, die zentrale Steuerungseinheit. Die Beschaffenheit des Sockels legt fest, welchen Prozessor das Motherboard enthält. Der Prozessor bestimmt wie, wann und wodurch die verschiedenen Abarbeitungsaufgaben [im Grunde handelt es sich hierbei um Rechenaufgaben] bewältigt werden. Die CPU entspricht somit sowohl einem Steuerwerk als

auch einem Rechenwerk. Ein CS kann ohne CPU nicht arbeiten. Selbst der Initialisierungsprozess zum Starten eines Rechners wird durch die CPU gesteuert. Funktioniert der Prozessor nicht, bleibt der Bildschirm "schwarz". Die CPU erzeugt bei ihrer Arbeit als Nebenprodukt vor allem Wärme. Damit diese nicht die Funktionstüchtigkeit des Prozessors und der anderen Geräte beeinträchtigt oder zerstört, sitzt auf der CPU ein Kühler. Meist handelt es sich hierbei um Ventilatorartige Aufsätze. Neue Entwicklungen verfügen aber schon über ein Wasserkühlsystem.

Neben dem Prozessor finden sich dort auch der Arbeitsspeicher, welcher über die Northbridge (Chipsatz) mit der CPU verbunden ist. An der sogenannten Southbridge (Chipsatz) befinden sich die IO-Anschlüsse, die sowohl Steckplätze für die verschiedenen Karten (z.B. Grafikkarte) als auch Anschlüsse für externe Geräte wie Maus, Monitor oder Drucker u. andere.

*Exkurs: Auf vielen heutigen Mainboards sind die Soundkarte und Netzwerkkarte integriert und müssen nicht zusätzlich angeschlossen werden. Solche Motherboards sind durch Aufdrucke wie "Sound and LAN on Board" gekennzeichnet.*

An der Southbridge gibt es somit 5 verschiedene IO-Anschlüsse:

- 1. AGP (Accelerated Graphics Port) für die Grafikkarte
- 2. PCI (Peripheral Component Interface) für weitere Hochgeschwindigkeits Peripheriegeräte z.B. Netzwerkkarte, Soundkarte
- 3. USB (Universal Serial Bus) für externe (meist "plug and play" Installation) Geräte
- 4. FW (Firewire) Hochgeschwindigkeitsübertragung für externe Geräte wie z. B. Videokameras oder externe Festplatten.
- 5. PS/2 (Personalsystem 2) für die externen Geräte Maus und Tastatur

All diese Hardwarekomponenten sind in einem Computergehäuse zusammengefasst, wobei sie durch ein Netzteil mit Strom versorgt werden. Auch dieses befindet sich innerhalb des Gehäuses. Die Gehäuse werden ihrer Größe nach in vier Bereiche geteilt:

- Desktop (Kleinste Gehäuse)
- Minitower
- Miditower
- Bigtower (Größte Gehäuse)

Zu einem Computerarbeitsplatz gehören meist noch weitere externe Geräte, welche durch ihre enge Bindung zum jeweiligen PC unter dem Oberbegriff CS zusammengefasst werden. Einige von diesen werde ich kurz tabellarisch vorstellen und diese in die bereits vorgestellte Architektur einordnen.

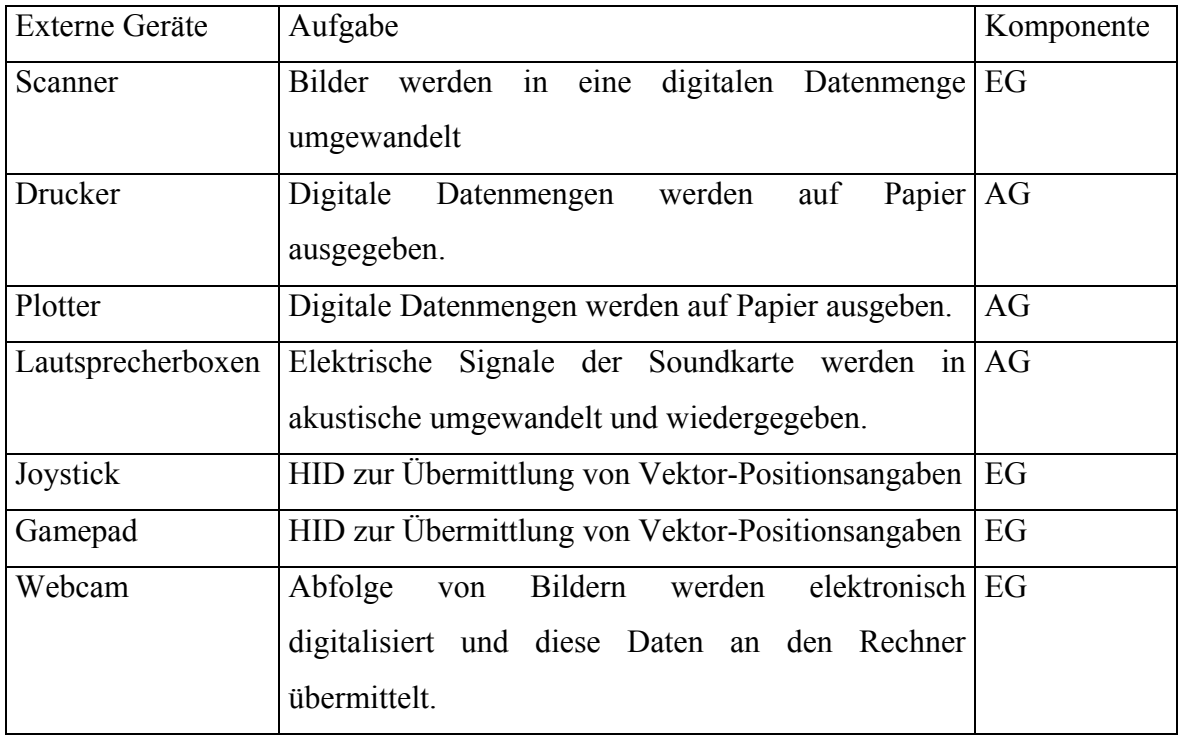

Es gibt noch viele andere Geräte, welche mit einem PC durch Kabel verbunden werden können. Ich beschränkte mich jedoch bei dieser Ausarbeitung auf die gängigsten unter ihnen.

### **6.2.2. Positive und negative Stoffauswahl**

Für das zu behandelnde Thema stehen mir 45 Minuten zur Verfügung, also eine Unterrichtsstunde.

Die geschichtliche Entwicklung zu der heute gängigen PC-Technik sollte meiner Meinung Inhalt einer Einführungsstunde sein und wird somit von mir besprochen.

Von der Geschichte wenden wir den Blick zu den heutigen Computersystemen, von denen die Schüler in der bisherigen Ausbildung nur einen kleinen Teil kennen gelernt haben.

An diesem Punkt anknüpfend wird die "von-Neumann" Architektur vorgestellt, da sie die Basis aller gängigen Computersysteme ist (mit Ausnahme der Vektorrechner, welche aber für die Schüler in ihrer späteren Berufspraxis nicht von Belang sind und deshalb von mir auch in der Sachanalyse nicht angesprochen wurden).

In die einzelnen Hardwarekomponenten einen PC`s und dessen Peripheriegeräte werden die Schüler im weiteren Verlauf des Unterrichtsblockes eingewiesen, so dass ich sie in dieser Unterrichtseinheit nicht speziell aufführen werde.

### *6.3. Lernziele*

Die Schüler sollen ...

- 1. die Anfänge der Rechentechnik kennen.
- 2. die geschichtliche Entwicklung bis zu unserem heutigen PC kennen.
- 3. die verschiedenen heutigen Computersysteme kennen.
- 4. Rechner in die Computersysteme einordnen.
- 5. Begriffe Hardware und Software kennen und beschreiben.
- 6. die "von-Neumann" -Architektur erläutern.
- 7. einzelne Fachbegriffe und Abkürzungen kennen.
- 8. Abkürzungen durch Fachbegriffe ersetzen.

### *6.4. Methoden- und Medienentscheidung*

Der Unterricht ist überwiegend deduktiv angelegt, beinhaltet aber auch induktive und systematisierende Elemente.

### **6.4.1. Entscheidung zu den Aktionsformen**

Nach kurzer Einleitung und Nennung des Themas der folgenden Unterrichtseinheit ist der Unterrichtsblock überwiegend durch ein impulsgesteuertes Lehrer- Schüler-Gespräch geprägt.

### **6.4.2. Medienentscheidung**

Begleitend zu den vorliegenden Arbeitsblättern und zur Erarbeitung der "von-Neumann"-Architektur bietet sich die zweistufige Tafel als Medium an. Dabei ergeben sich mehrere Tafelbilder. Der Einsatz der Arbeitsblätter soll dazu dienen, dass die Aufmerksamkeit der Schüler nicht durch laufendes Abschreiben von der Tafel abgelenkt wird.

## *6.5. Verlaufsplanung*

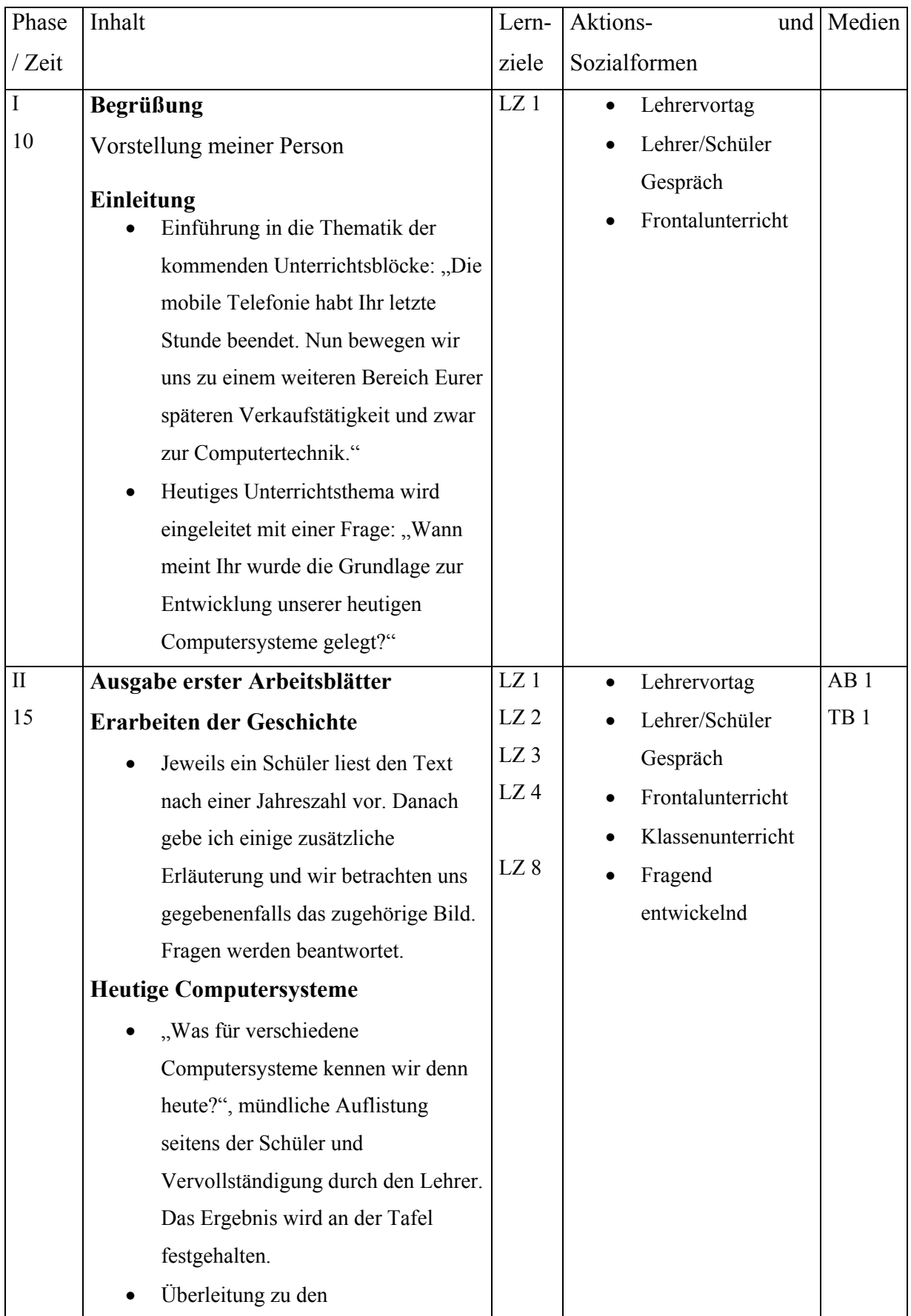

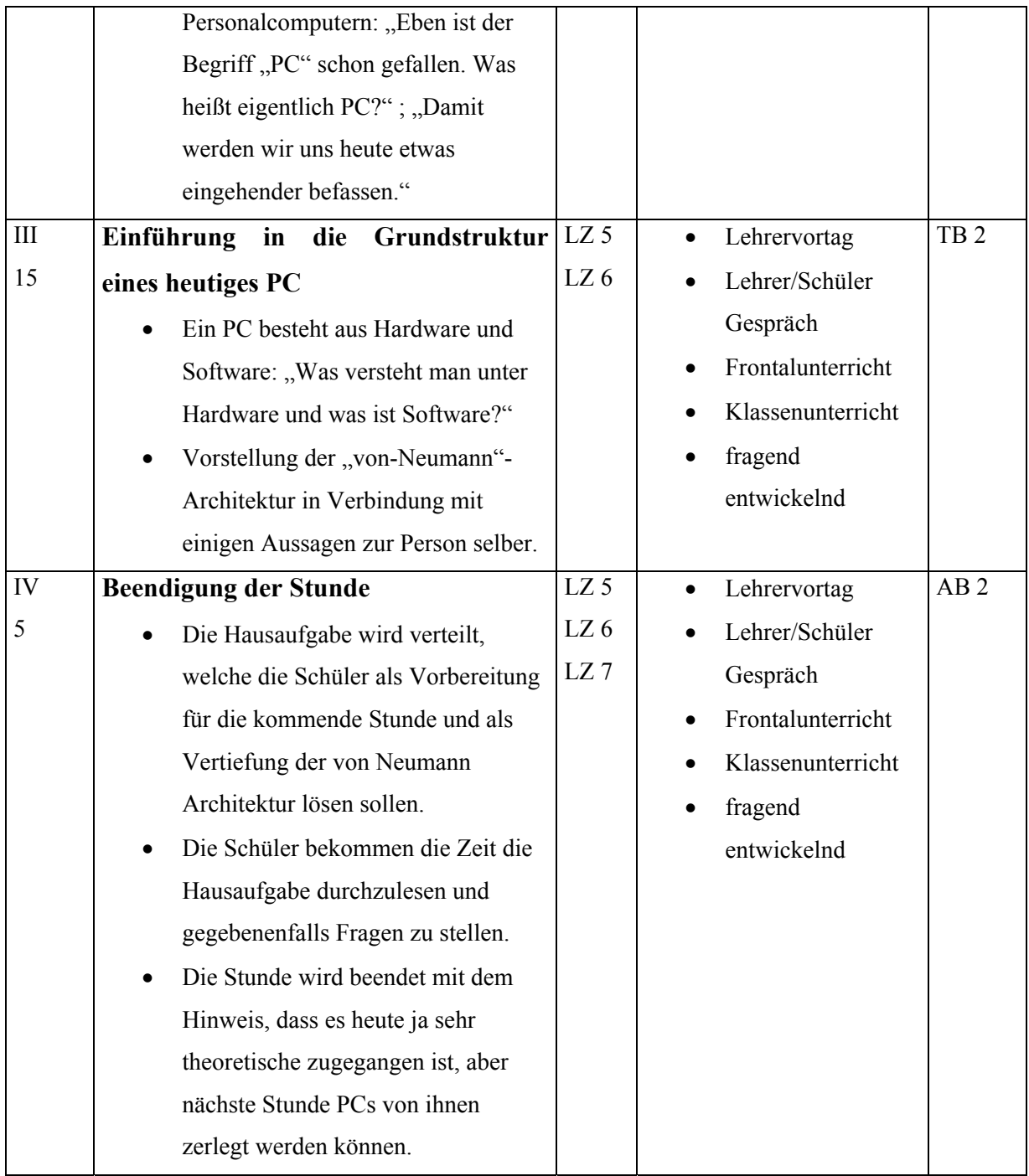

### *6.6. Methodisch didaktischer Kommentar*

#### **Phase I:**

Nach der Begrüßung der Schüler treffe ich einige Aussagen zu meiner Person (Name und Alter) und meinem bisherigen Lebenslauf (Tätigkeiten und momentane Ausbildung).

Die Schüler werden von mir nochmals darauf aufmerksam gemacht, dass die letzte Thematik "Mobile Phones" mit der vorherigen Stunde abgeschlossen wurde.

Dann beginnen wir mit dem Stoff der heutigen Stunde. Die Schüler erfahren, dass es sich hierbei um einen Einblick in den großen Themenbereich Computersysteme handeln wird. Mit der Frage

"Wann meint Ihr wurde die Grundlage zur Entwicklung unserer heutigen Computersysteme gelegt?"

beginnen wir mit der Thematik der nun folgenden 35 Minuten. Durch die Fragestellung soll ein Erstaunen und ein Interesse an der Geschichte der Computertechnik geweckt werden.

### *Phase II*

Anknüpfend an die Fragestellung werden die Schüler durch die nun auszugebenen Arbeitsblätter über den geschichtlichen Werdegang informiert. Damit es nicht zu einseitig wird, wurden dem Arbeitsblatt auch einige Grafiken zu einzelnen geschichtlichen Stationen beigefügt.

Ein Schüler wird aufgefordert den ersten Text vorzulesen, danach wird dies reihum fortgesetzt. Die Schüler werden von mir gesondert auf den Tatbestand der Entdeckung der Elektrizität und dessen Bedeutung für die weitere Entwicklung hingewiesen.

Nachdem wir die Arbeitsblätter zusammen durchgesprochen haben, sollen die Schüler einige heutige Computersysteme nennen. Von mir werden die einzelnen Aussagen in einem Schema an der Tafel zusammengefasst und später ergänzt. Den Schülern wird die Zeit gegeben das vollständige Tafelbild in ihre Hefte zu übertragen.

Die Abkürzung PC, welche schon auf dem Arbeitsblatt verwendet wird, wird nun zu klären sein. So sollen die Schüler langsam auf die bevorstehende Aufgabe (Phase III) vorbereitet werden.

### *Phase III*

Gemeinsam erarbeiten wir die Definitionen zu den Begriffen Hardware und Software, welche ich im Anschluss en detail zum Aufschrieb diktieren werde.

**Hardware** ! **"Oberbegriff für die maschinentechnische Ausrüstung eines Computersystems." <sup>4</sup>**

**Software** ! **"Sammelbegriff für alle nichtapparativen Funktionsbestandteile eines Computers, z.B. Betriebssysteme und Anwenderprogramme, die zur Betriebsabwicklung und zur Bearbeitung von Einzelaufgaben wie Textverarbeitung, Erstellen von Grafiken u.a. dienen."<sup>5</sup>**

Daraufhin werden die Schüler mit der "von-Neumann"-Architektur vertraut gemacht. Ich werde kurz einige Details zur Person Von Neumanns erläutern, damit die Schüler auch den Mann hinter der Architektur kennen lernen.

Die Struktur der Architektur wird an der Tafel festgehalten und dient später als Vorlage für die Hausaufgaben, so dass die Schüler schon während der Erarbeitung diese in ihre Hefte übernehmen.

### *Phase IV*

Die Schüler werden abschließend darauf hingewiesen, dass sie das heute Erlernte die nächste Stunde an einem praktischen Beispiel in Form einiger auseinander zu nehmender Computer anwenden und vertiefen werden.

Ich erkläre den Schülern, dass die heutige Hausaufgabe sowohl als Vorbereitung auf die nächste Stunde und zur Vertiefung der heute behandelten "von-Neumann"- Architektur dient. Das Arbeitsblatt mit der Aufgabenstellung wird ausgegeben. Wir klären vor der Bearbeitung durch die Schüler noch den Aufbau und Fragen zu der Aufgabenstellung und einzelnen unbekannten Gerätenamen. Die Schüler lösen dann die Aufgabenstellung daheim selbstständig, wobei von mir ausdrücklich die Möglichkeit zur Partnerarbeit freigestellt wird.

Damit beende ich die Stunde und entlasse die Schüler in die Pause.

<sup>&</sup>lt;sup>4</sup> Der Brockhaus: "Der Brockhaus in zwei Bänden", F.A. Brockhaus GmbH, Leipzig 1999, Bd. 1, S. 364

 $\frac{4}{5}$  Der Brockhaus: "Der Brockhaus in zwei Bänden", F.A. Brockhaus GmbH, Leipzig 1999, Bd. 2, S. 851

### *6.7. Grundlagen zur Unterrichtsvorbereitung*

Brockhaus: "Der Brockhaus in zwei Bänden", F.A. Brockhaus GmbH, Leipzig 1999, 2 Bände Herczeg, Michael: "Software Ergonomie: Grundlagen der Mensch-Computer-Kommunikation, Verlag de Gruyter, Berlin, 1994 **Hübscher, Heinrich; Petersen, Hans-Joachim; Rathgeber, Carsten; Richter, Klaus; Scharf, Dirk:** "IT - Handbuch (Tabellenbuch) – IT-Systemelektroniker/-in; IT-Fachinformatiker/-in", Westermann, 2. Auflage, Braunschweig, 2001 **Messmer, Hans; Dembowski, Klaus:** "PC Hardwarebuch. Aufbau, Funktionsweise, Programmierung", Addison-Wesley, 6. Auflage, München 2001 **Schiffmann, Wolfram; Schmitz Robert:** "Technische Informatik", Band 2, Springel Verlag, 3. Auflage, Hamburg, 1999 Schildt, Gerhard H.; Redlein, Alexander; Kahn, Daniela: "Einführung in die Technische Informatik (Springers Lehrbücher der Informatik)", Springer Verlag, Hamburg, 2003 **Wittgruber, Friedrich:** "Digitale Schnittstellen und Bussystem. Einführung für das technische Studium", Vieweg Verlag, Wiesbaden, 2002

### *6.8. Abkürzungsverzeichnis*

AB **–** Arbeitsblatt AG – Ausgabe CPU – Central Processing Unit CS – Computersystem EG – Eingabe HID – Human Interface Device  $I/O - In / Out$ LZ - Lernziel PC – Personalcomputer RAM – Random Access Memory TA – Teilaufgabe TB – Tafelbild V – Verarbeitung

### *6.9. Anhang*

- Arbeitsblatt 1
- Arbeitsblatt 2
- Arbeitsblatt 2 gefüllt
- Tafelbild 1

Tafelbild 2

### **Entwicklung der heutigen PC Technik**

### 1623

William Schickard erfand und baute die erste (urkundlich erwähnte) mechanische Rechenmaschine (Rechenuhr). Dies ist eine auf sechs Stellen genau addierende und subtrahierende Rechenmaschine. Überlauf wird durch das Anschlagen einer Glocke angezeigt. Obwohl sie funktionierte, schaffte sie's nie über das Prototyp Stadium heraus.

### 1780

### Benjamin Franklin entdeckt die Elektrizität

### 1801

Joseph-Marie Jacquard erfindet einen durch Lochkarten automatisierten Webstuhl. Die Lochkarten kontrollierten die Muster auf dem gewobenen Stoff. Diese automatisierten Webstühle waren übrigens der Grund von Aufständen von Arbeitern, die nicht durch diese Webstühle ersetzt werden wollten.

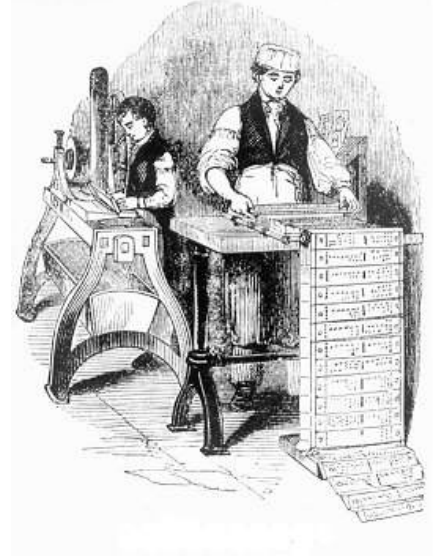

#### Quelle:

http://www.koeln.netsurf.de/~dirk.koopmann/geschichte\_des\_ computers/vear1800 html

### 1822

Charles Babbage entwirft eine mechanische Rechenmaschine.

### 1853

Pehr and Edvard Scheutz schließen die Arbeit an der tabulating machine ab. Sie kann 15-stellige Zahlen zusammenzählen, Ergebnisse ausdrucken und auf 8 Stellen runden.

### 1900

Mechanische Rechner werden üblich

### 1938

Konrad Zuse stellt den Z1 fertig, die erste binär rechnende Maschine. Dafür erntete er den halboffiziellen Titel "Erfinder moderner Computer". Er finanzierte die Z1 (wie auch die Z2) selbst.

### Arbeitsblatt 1

### 1943

ENIGMA (Codierungsmaschine der Deutschen Wehrmacht) wird durch COLLOSSOS entschlüsselt.

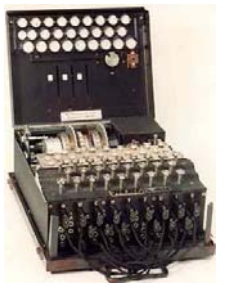

#### Quelle:

http://www.koeln.netsurf.de/~dirk.koopmann/geschichte\_des\_ computers/year1943.html

### 1946

ENIAC (=Electronic Numerical Integrator Analyzor and Computer), der erste elektronische Rechner, wird im November in Betrieb gesetzt. Er wurde an der University of Pennsylvania's Moore School of Electrical Engineering hergestellt und sollte der Artillerie bei der Berechnung der Flugbahnen helfen.

### 1975

Der erste Mikrocomputer (alltair8800) wurde entwickelt.

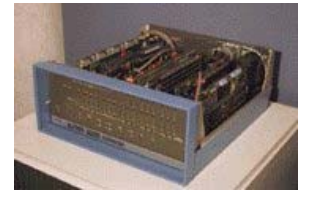

### Quelle:

http://www.koeln.netsurf.de/~dirk.koopmann/geschichte\_des\_ computers/year1975.html

### 1977

Apple-Gründer Steve Jobs und Stephen Wozniak löteten den Apple I zusammen, der eine Tastatur besaß und an den Fernseher angeschlossen wurde.

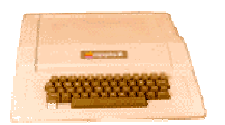

#### Quelle:

http://www.koeln.netsurf.de/~dirk.koopmann/geschichte\_des\_ computers/year1977.html

im Mai 1990 Microsoft bringt Windows 3.0 auf den Markt

#### Heute

In den Industrieländern befindet sich durchschnittlich in jedem dritten Haushalt ein PC.

### Aufgabe:

Bestandteile eines heutigen Computerarbeitsplatzes:

Monitor, Tastatur, Maus, Scanner, Drucker, CD-ROM/DVD - Laufwerk, CD/DVD-Brenner, Mainboard, Grafikkarte, Netzwerkkarte, Modem, ISDN-Karte, Soundkarte, Lautsprecherboxen, Plotter, Joystick, Gamepad, Prozessor (CPU), Arbeitsspeicher (RAM), Festplatte, Bandlaufwerke (Streamer), Beamer

Ordnen Sie die oben aufgeführten Bestandteile in die Tabelle ein! Beachten Sie dabei, dass einige Bestandteile auch mehrfach zugeordnet werden können.

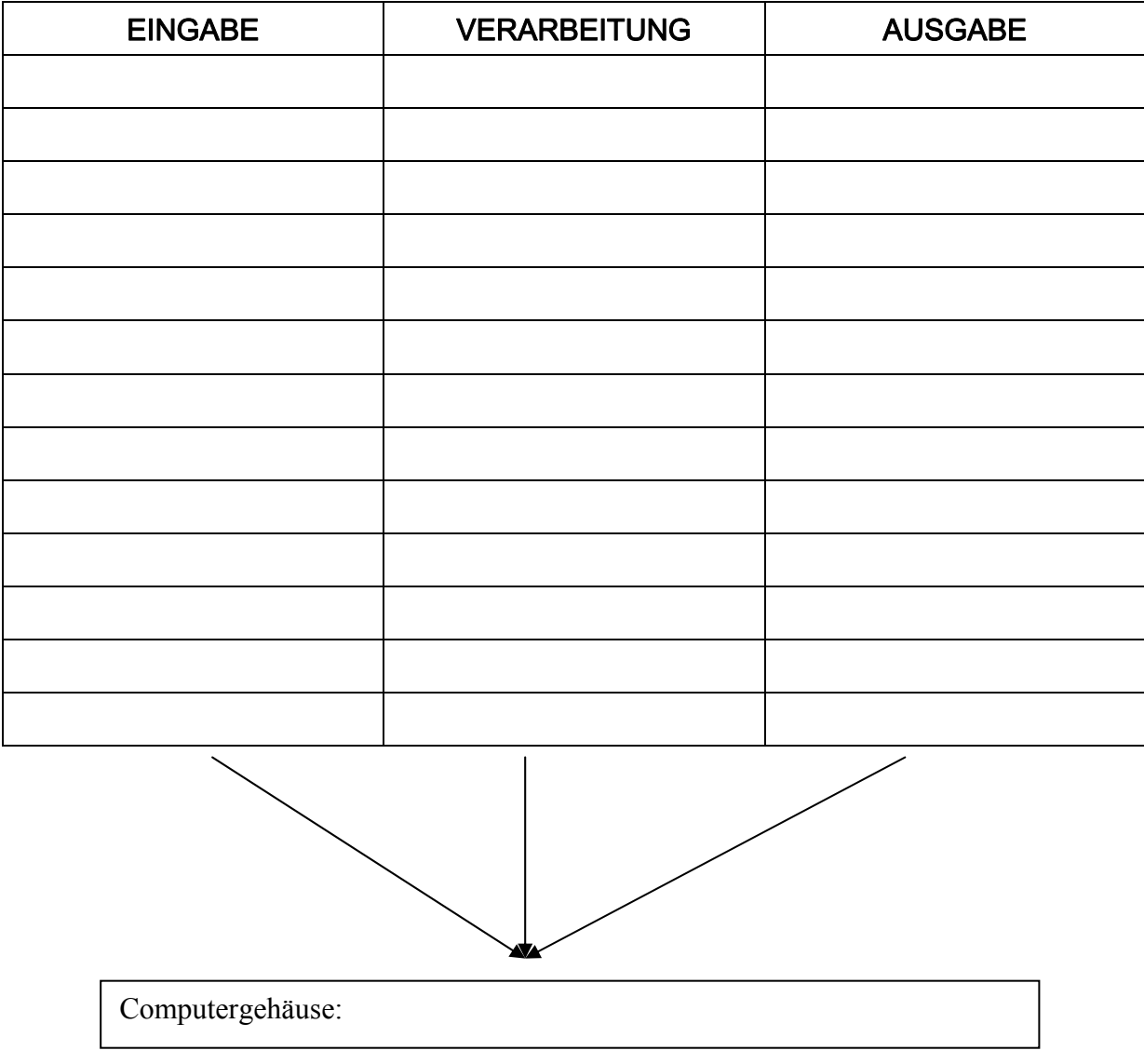

Nächstes Unterrichtsthema: Immobilen PCs und ihre Komponenten / Funktionsweise

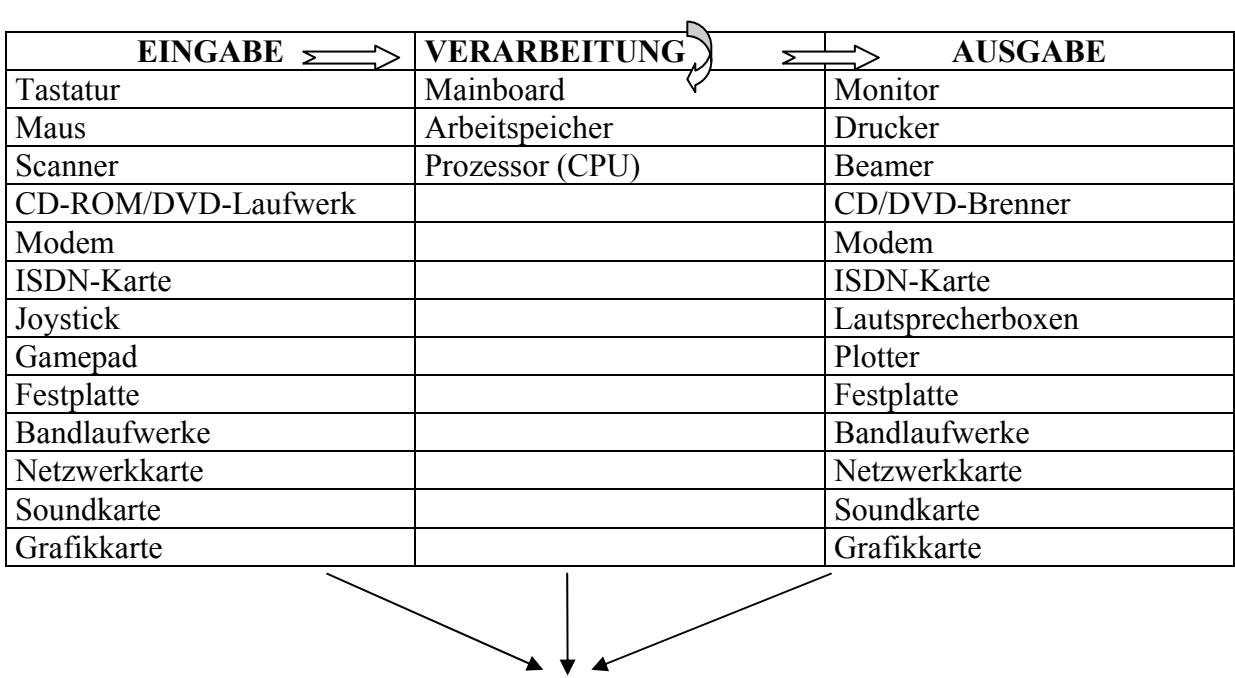

Computergehäuse (Desktop; Minitower, Miditower, Bigtower)

### Tafelbild 1

Heutige Computersysteme:

- Supercomputer (wissenschaftliche, technische oder militärische Simulationen)
- Großrechner (zentrales Computersystem für Großunternehmen z.Bsp.: Daimler Chrysler)
- Server (Computersysteme, welche zentrale Dienste anbieten z.Bsp.: Internet, Druck, Benutzerverwaltung)
- Personalcomputer
	- o Mobile (Laptops)
	- o Immobile (Workstations)
- Personal Digital Assistenz (PDA)
	- Tablet PCs (mit Stift zu bedienen)  $\circ$
	- Smartphones (Nokia Communicator)  $\circ$
	- $\circ$  Handhelds (PALM)

Tafelbild 2

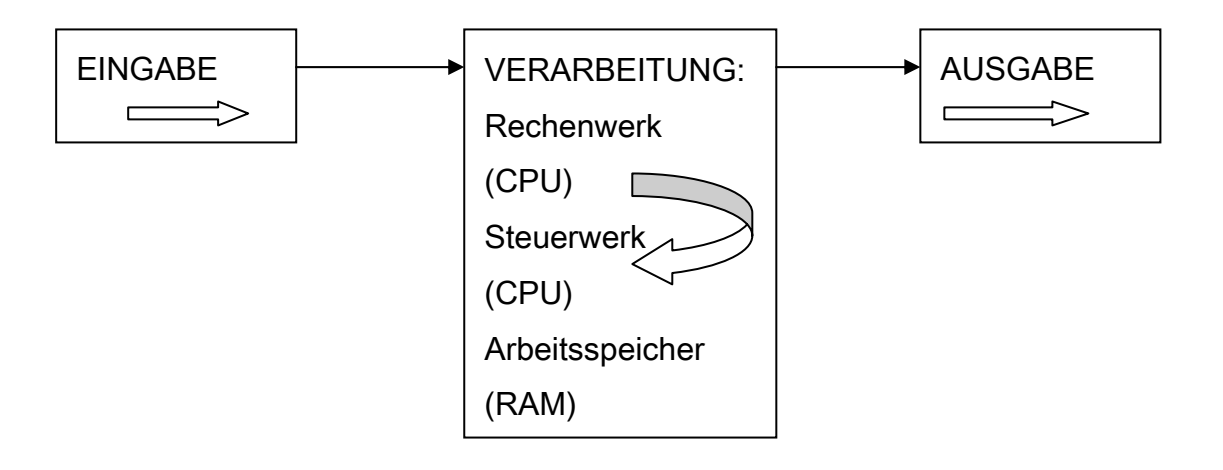